Seleroute.jl, a generic package for networkrouting optimisation

Thibaut Cuvelier

# What is network routing?

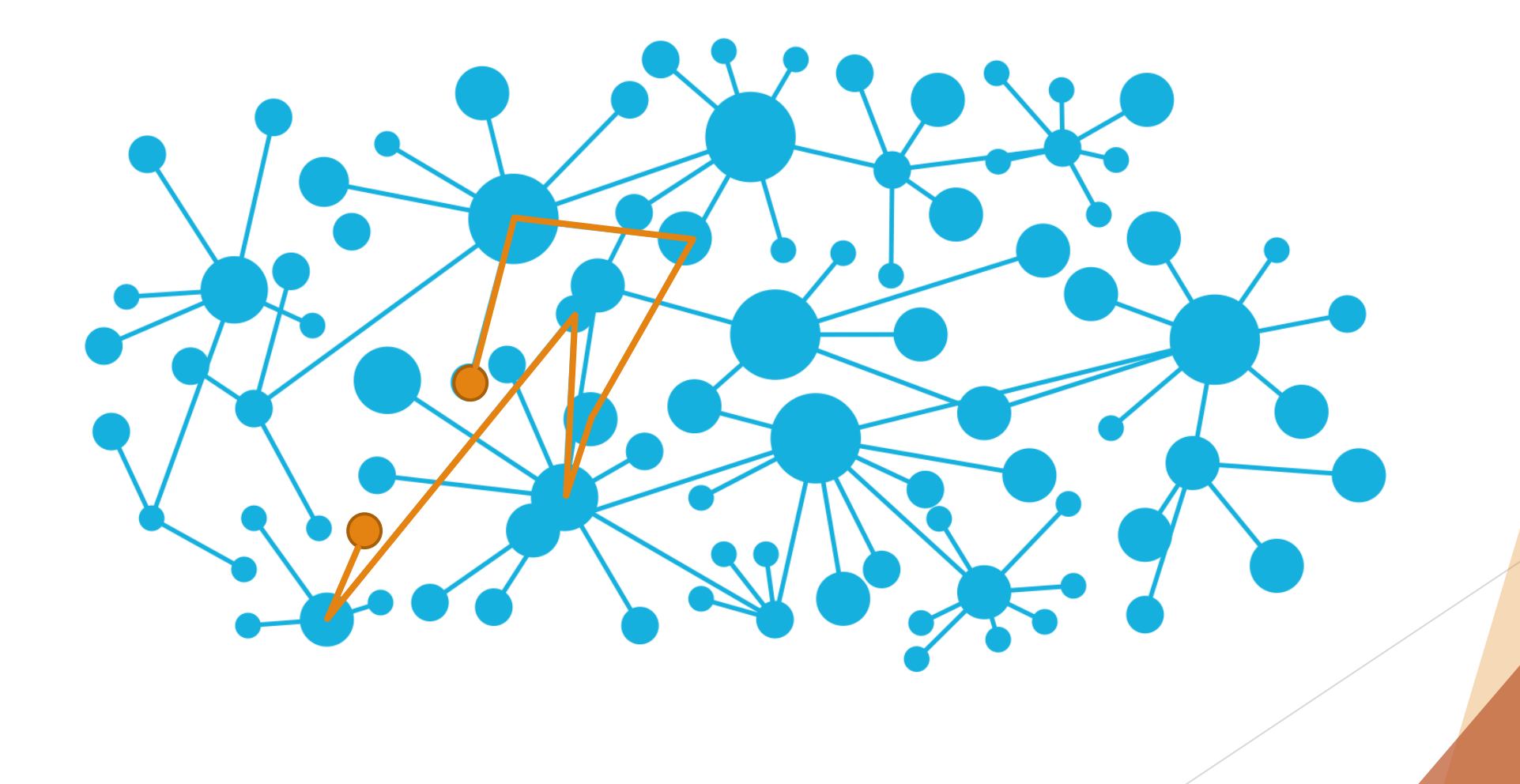

# What is network routing?

**What path should each packet take throughout the network?** 

**Most basic answer: shortest path**

- **Fewest number of routers crossed**
- $\triangleright$  No prior knowledge of the flows that will traverse the network

#### **Traffic engineering**

- ▶ Optimise some metric: network congestion, end-to-end delay, etc.
- ▶ Based on what you know about the users of the network (e.g., traffic)

### What are practitioners interested in?

- Performance at scale
	- ▶ Find a good routing for a large network (1000s of nodes) in minutes
	- $\blacktriangleright$  Find the optimum routing for a large network in hours
- ▶ Choice of objective function
	- Minimise the worst-case load / delay
	- $\blacktriangleright$  Maximise the fairness between links
- ▶ Choice of uncertainty model
	- ▶ Typically, uncertain demand (optical fibre)
	- $\triangleright$  Sometimes, link capacity (wireless networks)

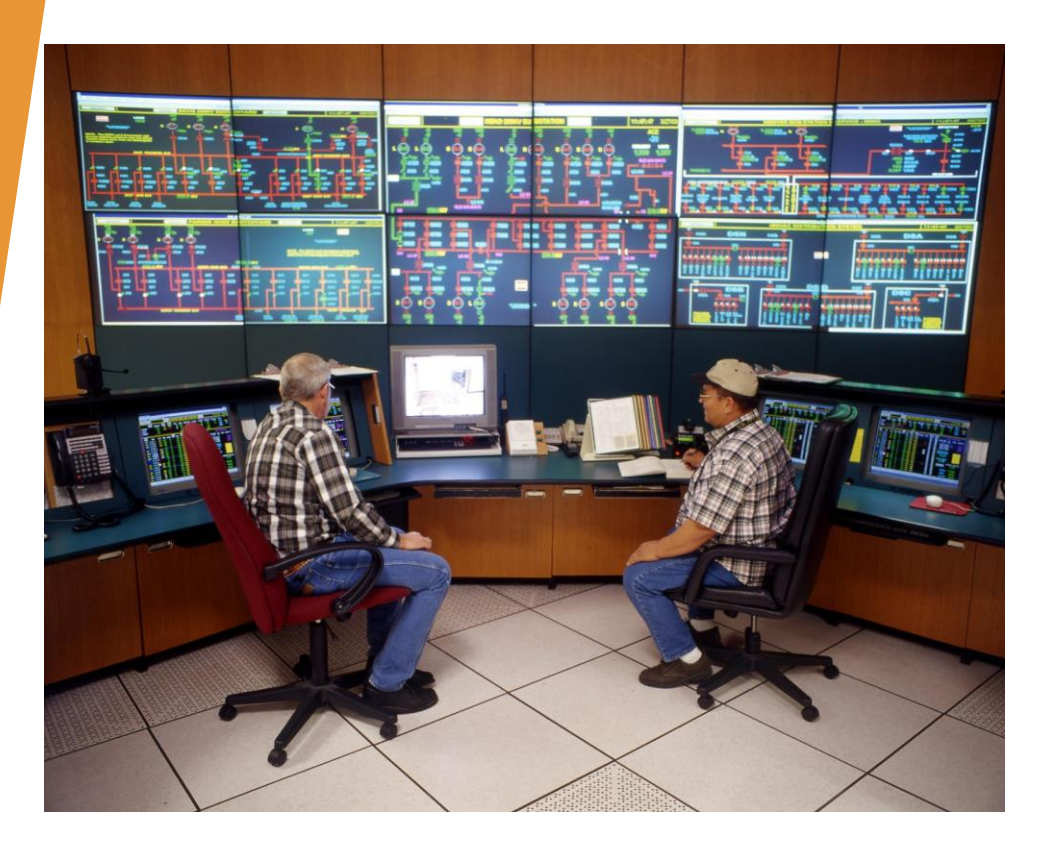

How to perform traffic engineering

Using mathematical optimisation

#### How to decide how to route?

 $\blacktriangleright$  A routing: path from source to destination for all pairs with traffic

Almost all deployed algorithms are based on mathematical optimisation

- $\triangleright$  For variables, use paths (column generation) or flows in the graph
- **Integer program**: a single path per pair easy to implement, no load balancing **Extremely hard to compute!**

 **Linear program**: multiple paths per pair — hard to implement, paths have fractional solution for load balancing For instance, 50% of total flow for path 1, 30% for path 2, 20% for path 3 **Still very hard to compute!**

# Fundamental tool: multicommodity flow (MCF)

Knowing the traffic the network will face, how to route it?

How does the model work?

**Objective function**: minimise the maximum link utilisation

- $\blacktriangleright$  Link utilisation: amount of traffic through the link  $\ell$  link capacity
- Maximum link utilisation: utilisation of the most loaded link
- **Usual formulation**: path-based (column generation)
- **Variables**: fraction of each demand in each path

# Fundamental tool: multicommodity flow (MCF)

min  $\mu$ 

$$
\sum_{p \in \mathcal{P}_d} routing_{d,p} = 1 \quad \forall d \in \mathcal{D}
$$
\n
$$
\sum_{d \in \mathcal{D}} \sum_{\substack{p \in \mathcal{P}_d:\\e \in p}} demand_d \times routing_{d,p} \le \mu \times capacity_e \quad \forall e \in E
$$

Intuition?

- If  $\mu$  is 1, at least one edge needs its full capacity, and has a 100% utilisation
- If  $\mu$  is 0.5, no edge needs more than half its capacity: the worst utilisation is 50%

# Routing and uncertainty

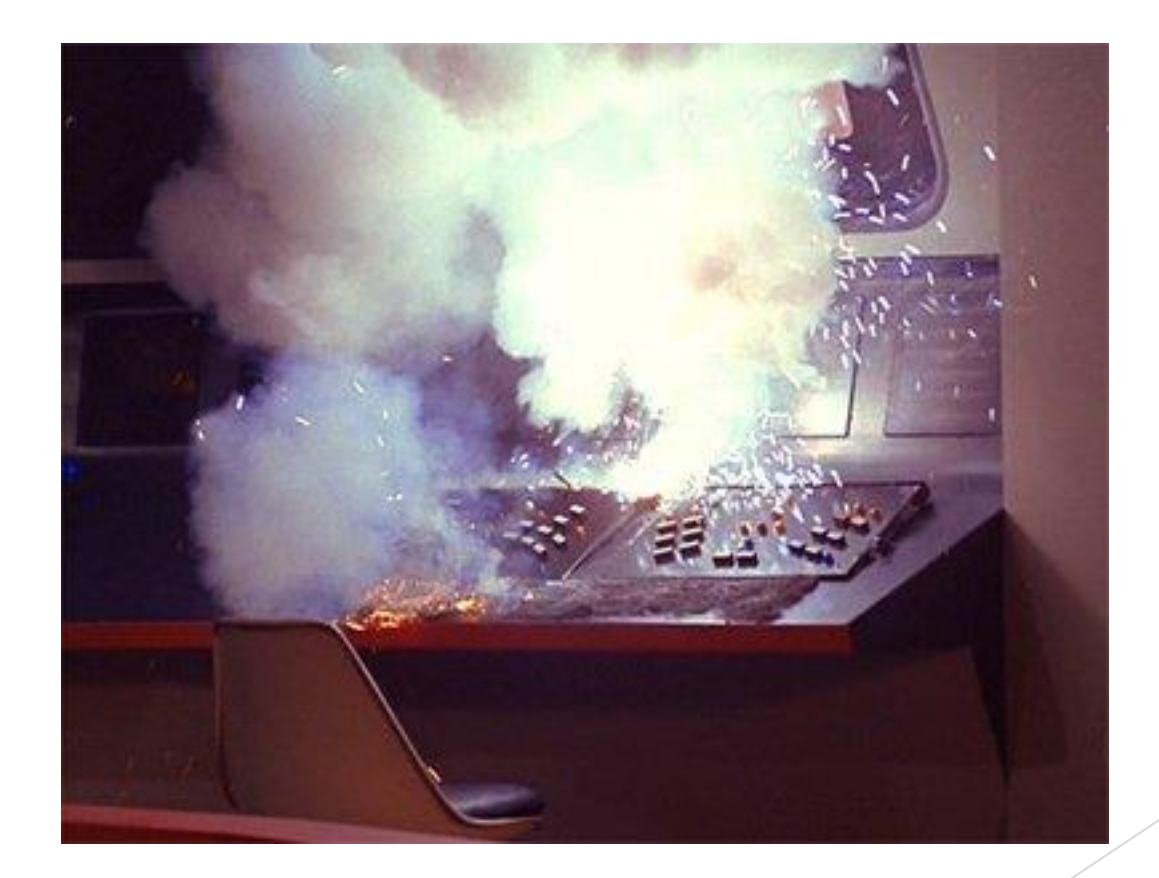

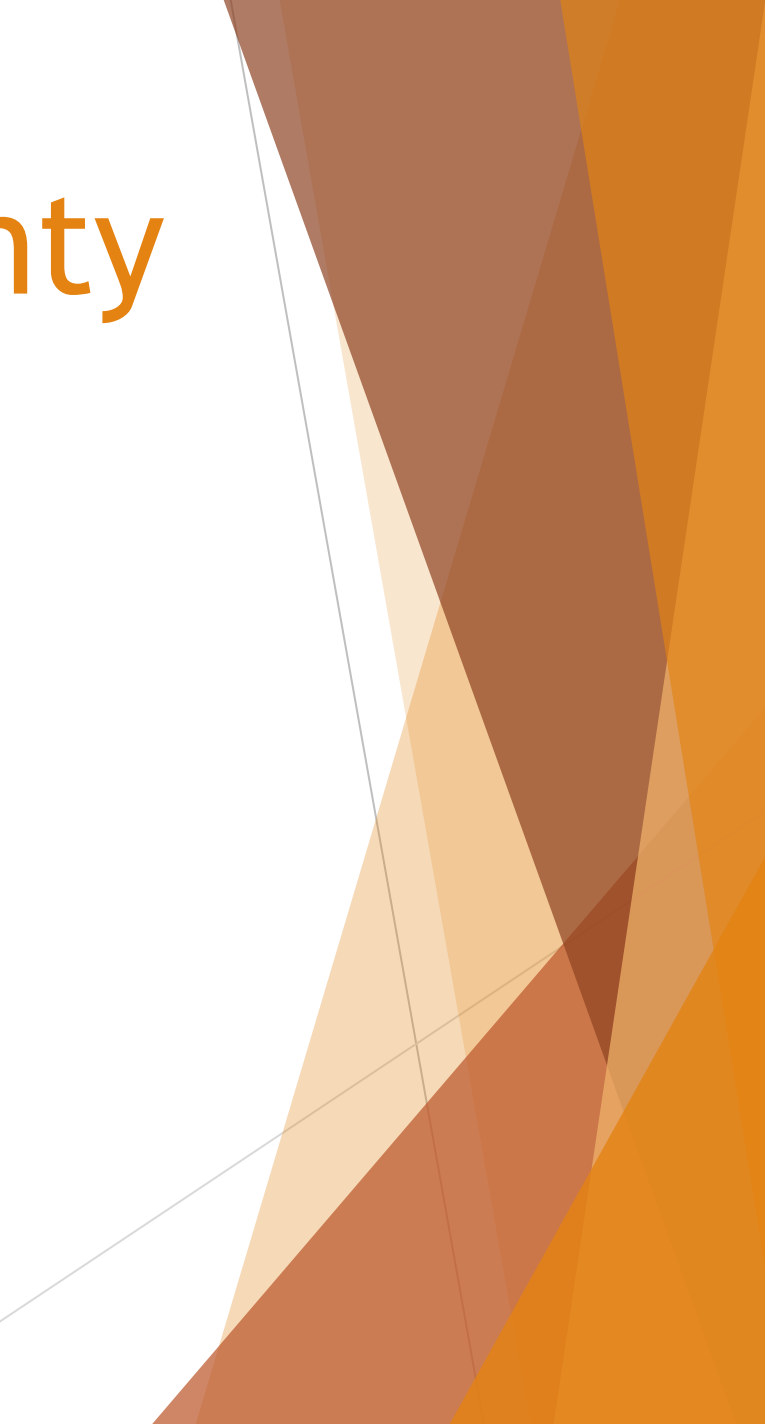

### Uncertainty? Where?

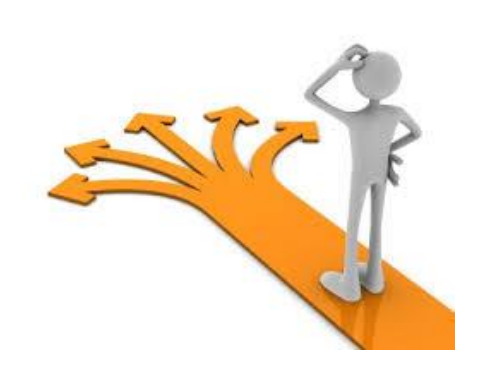

- Problem of the previous formulation?
	- ▶ Only one traffic matrix is considered!
- In practice: the traffic is probably far from this matrix
	- $\blacktriangleright$  Even from the average matrix
	- ▶ Congestion can be arbitrarily far from that of the optimal routing of the average matrix
- **Oblivious routing**: consider **several** traffic matrices
	- Only those that correspond to the **worst traffic conditions**
	- **Only one routing for the network that works reasonably well for any traffic scenario**

### The *new* MCF

Main difference? Multiple traffic matrices, taken in Δ (details later)

min  $\mu$ 

$$
\sum_{p \in \mathcal{P}_d} routing_{d,p} = 1 \quad \forall d \in \mathcal{D}, \boxed{\forall \mathcal{D} \in \Delta}
$$
\n
$$
\sum_{d \in \mathcal{D}} \sum_{\substack{p \in \mathcal{P}_d:\\e \in p}} demand_d \times routing_{d,p} \le \mu \times capacity_e \times \boxed{OPT(D)} \quad \forall e \in E, \boxed{\forall \mathcal{D} \in \Delta}
$$

▶ OPT(D) is the optimum congestion for D

- In the end:  $\mu$  is the worst ratio between the oblivious routing and optimal routing
- For the first constraint, no real impact, as long as all matrices  $D \in \Delta$  have the same origin-destination pairs

### Maybe oblivious is too extreme

- **Dianual Philippon** booking keeps everything under control
	- $\blacktriangleright$  Whatever the uncertainty, it is dealt with
- In practice, not **that** useful
	- ▶ Operators monitor their networks and know what traffic they usually see
	- Future traffic can be estimated with a high accuracy  $(\pm 5\%)$
- How about restraining the set of traffic matrices Δ?
	- **Robust routing**

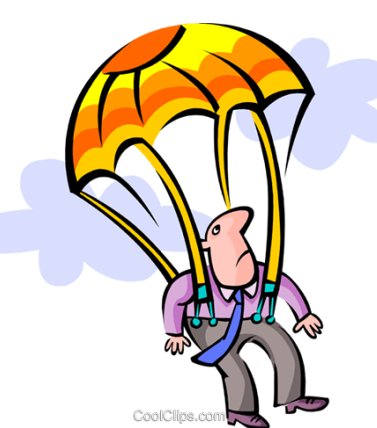

# Seleroute.jl

One package to rule them all!

# Seleroute.jl

So far, many options to compute a routing:

- Formulation: flows vs. paths
- Uncertainty source: demand, capacity, or both
- Uncertainty formulation: none, robust, oblivious, stochastic And several algorithms for each: iterative or reformulation
- Objective functions:
	- **Maximise fairness:** max-min fairness (LP), α-fairness (convex program: LP, SOCP, POW, EXP)
	- $\triangleright$  Minimise the maximum load: standard load (LP), Kleinrock (SOCP), Fortz-Thorup (convex piecewise linear)

- Major goal: share as much code as possible between these choices! Second goal: be extensible
- ▶ Use Julia's multiple dispatch!
- Encode the choices into a structure, ModelType: one field per parameter
- Many abstract types, one per kind of decision to make
- **Result? No performance penalty** compared to a direct implementation for each choice of parameters!

Many abstract types:

- How to measure the load per edge: EdgeWiseObjectiveFunction standard load, Kleinrock, Fortz-Thorup, α-fairness
- How to aggregate the load per edge: AggregationObjectiveFunction sum, maximum/minimum, max-min fairness
- What formulation to use: FormulationType flows or path (iterative with column generation)
- What algorithm to use: AlgorithmChoice reformulation or cutting planes (iterative)
- What parameters are uncertain: UncertainParameters demand or capacity
- What uncertainty model to use: UncertaintyHandling none, robust, oblivious, stochastic

- Code-wise, the major decision is: the algorithm! Seleroute.jl provides only four:
	- ▶ Without uncertainty
	- $\blacktriangleright$  Max-min fairness
	- ▶ Oblivious/robust: iterative or reformulation
- **IMPLEM** Implementation split in basic blocks: capacity constraints, solving main problem, modifying it with one iteration, etc.
- Several variants for each: use (multiple) dispatch to choose

- Minor decisions:
	- $\blacktriangleright$  Flows vs. paths
	- ▶ Objective function
- The algorithms call helpers:
	- $\triangleright$  Build the main mathematical formulation: basic\_routing\_model, total\_flow\_in\_edge
	- Build a term of the objective function: objective\_edge\_expression

# Seleroute.jl: what does it look like?

Compute a routing without uncertainty:

```
function compute_routing(rd::RoutingData, edge_obj::EdgeWiseObjectiveFunction,
agg_obj::Union{MinimumTotal, MaximumTotal}, ::FormulationType,
::Val{false}, ::Automatic, ::NoUncertaintyHandling, ::NoUncertainty)
  m = _create_model(rd)
   rm = basic_routing_model_unitary(m, rd)
   capacity_constraints(rm, rd.traffic_matrix)
   obj = sum(objective_edge_expression(rm, edge_obj, e) for e in edges(rd))
   if agg_obj <: MinimumTotal
       @objective(m, Min, obj)
   # ...
   end optimize!(m)
   return RoutingSolution(…)
```
end

### Seleroute.jl: numerical results

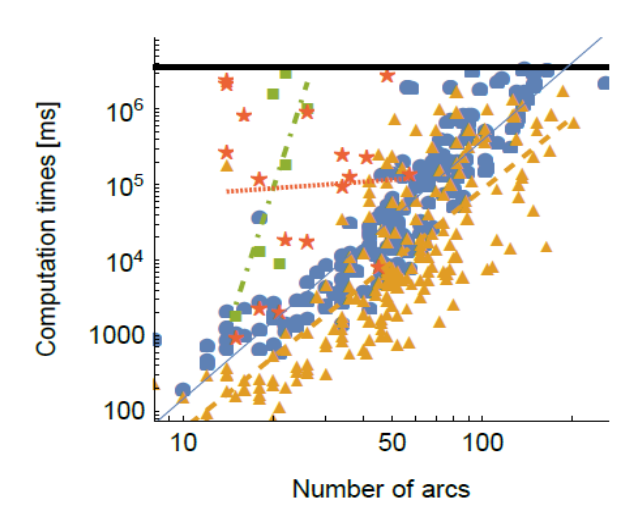

- dual reformulation
- dual reformulation with column generation
- cutting planes T.
	- cutting planes with column generation
- trend line for dual reformulation
- trend line for dual reformulation with column generation
- **EXECUTE:** trend line for cutting planes
- trend line for cutting planes with column generation
- time limit of one hour
- **Having several** implementation allows comparing their results
- **JuMP** makes it easy to change the underlying solver!

# Conclusions

#### Conclusion

- Julia has a good ecosystem for mathematical optimisation and graphs
- Julia has interesting features and allows efficient software engineering with virtually no performance impact
- Very little open-source software for traffic engineering:
	- ▶ Focus on infrastructure (P4, OpenFlow, and their implementations)
	- ▶ Or on protocols (Quagga, Facebook Open/R, BIRD, OpenBPGD, etc.)

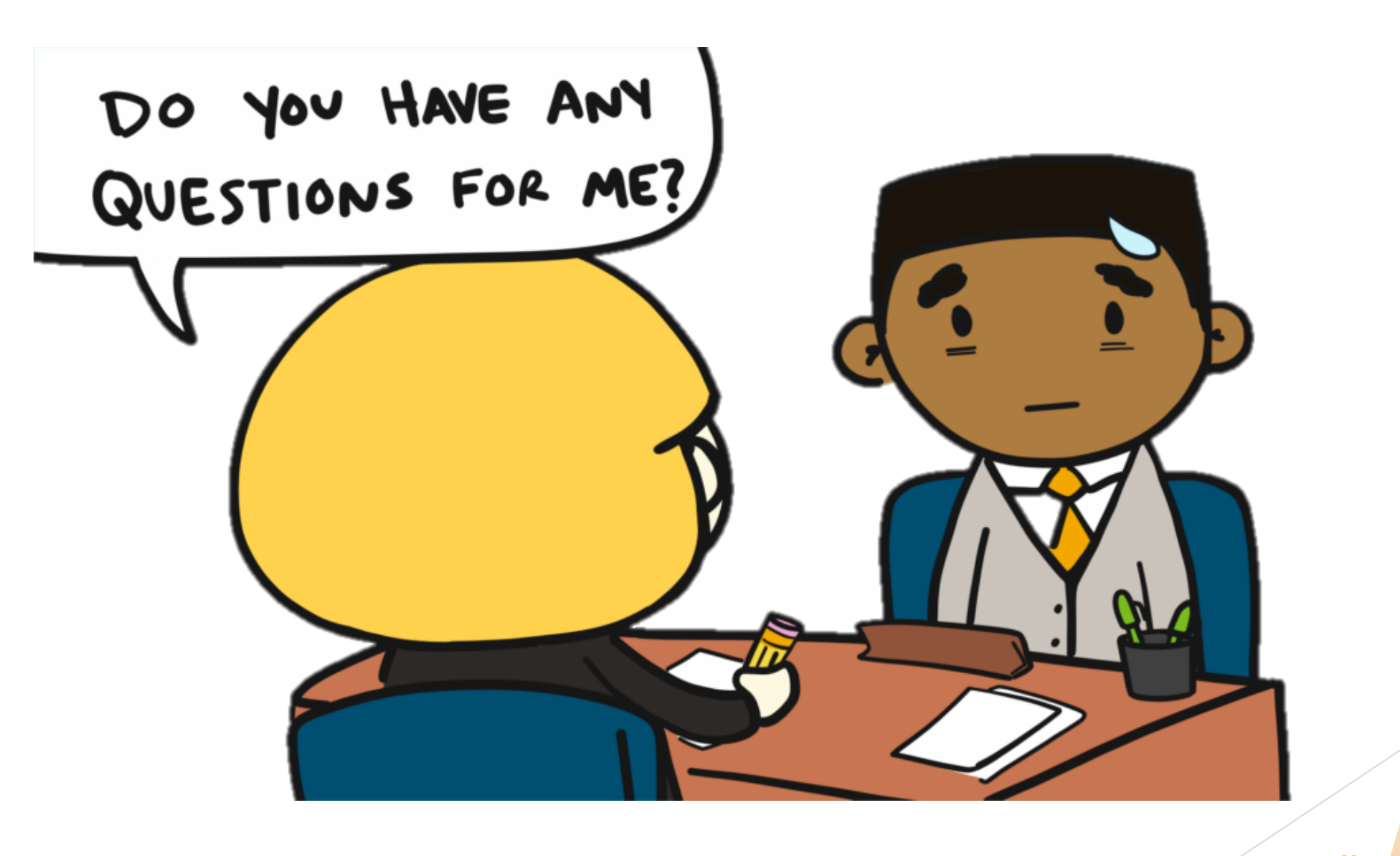